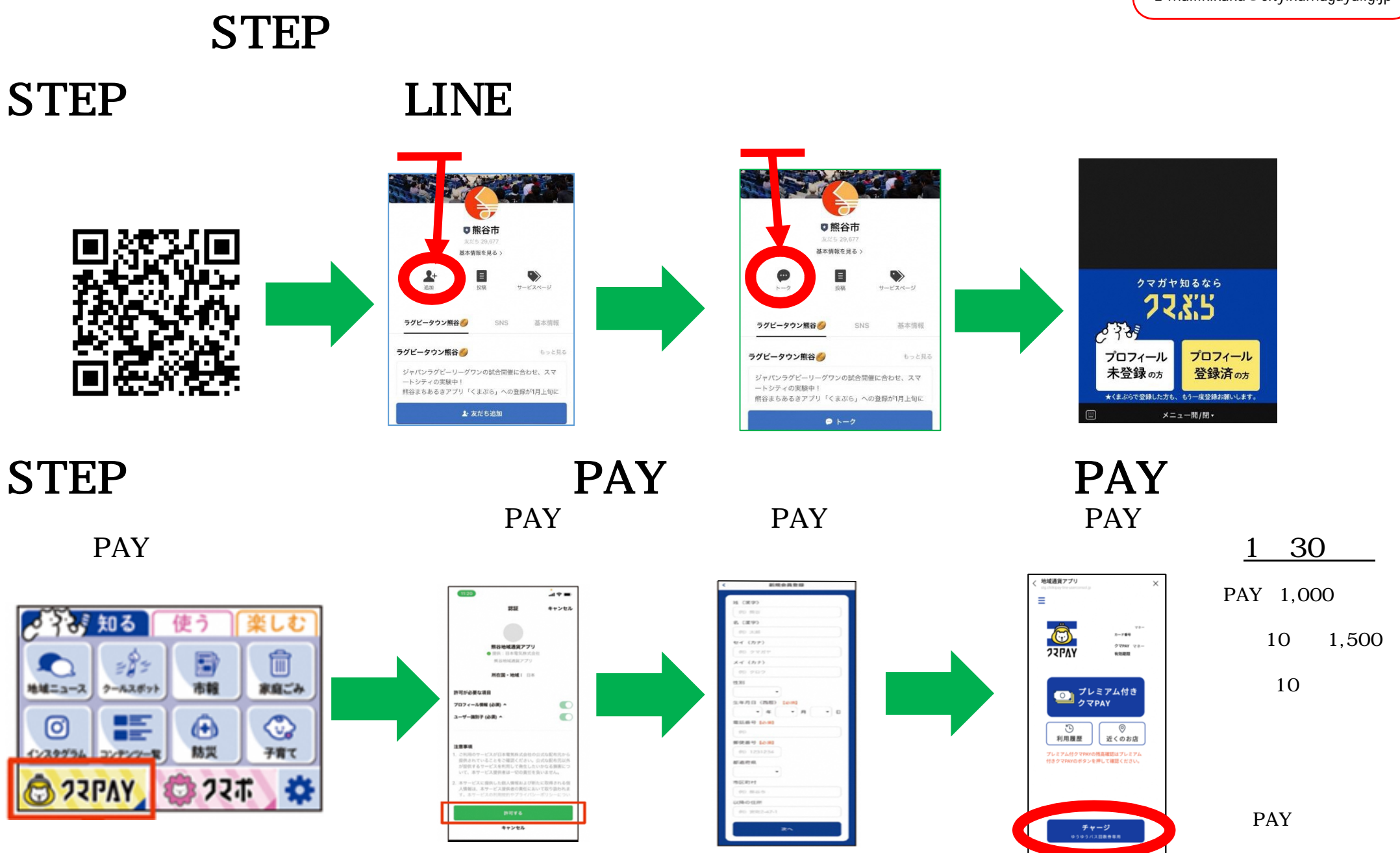

ゆうゆうバスのスマホ回数券利用方法

 $STEP$   $\blacksquare$ 

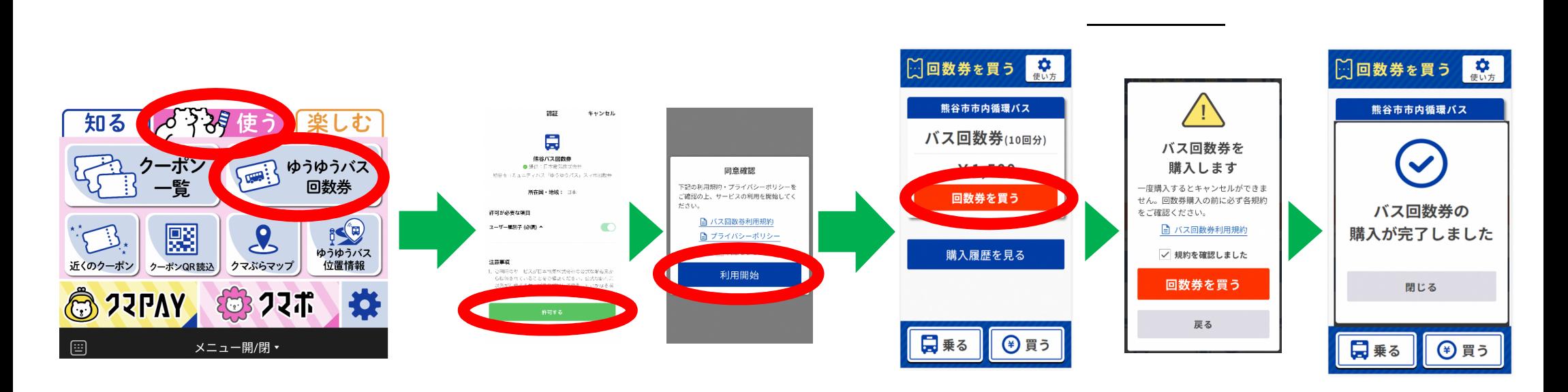

ゆうゆうバスのスマホ回数券利用方法(続き)

STEP

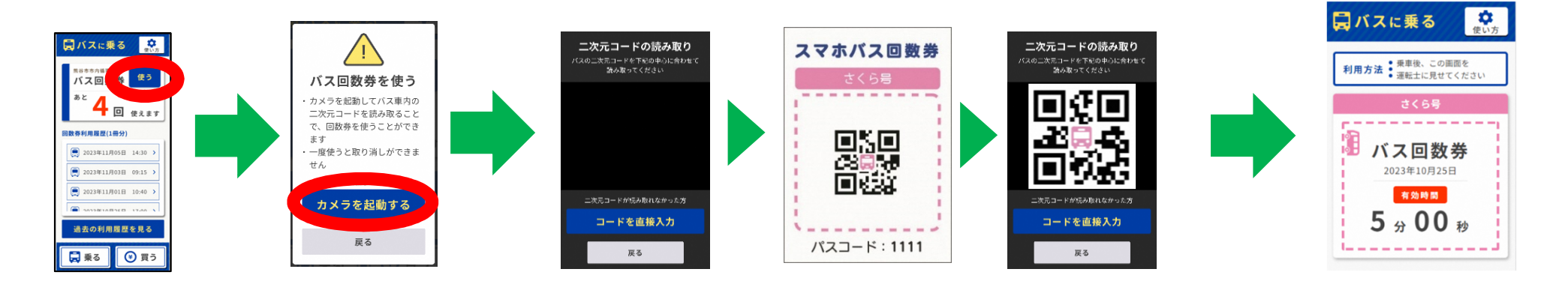

<u>LINE</u>